response to hydrogen peroxide

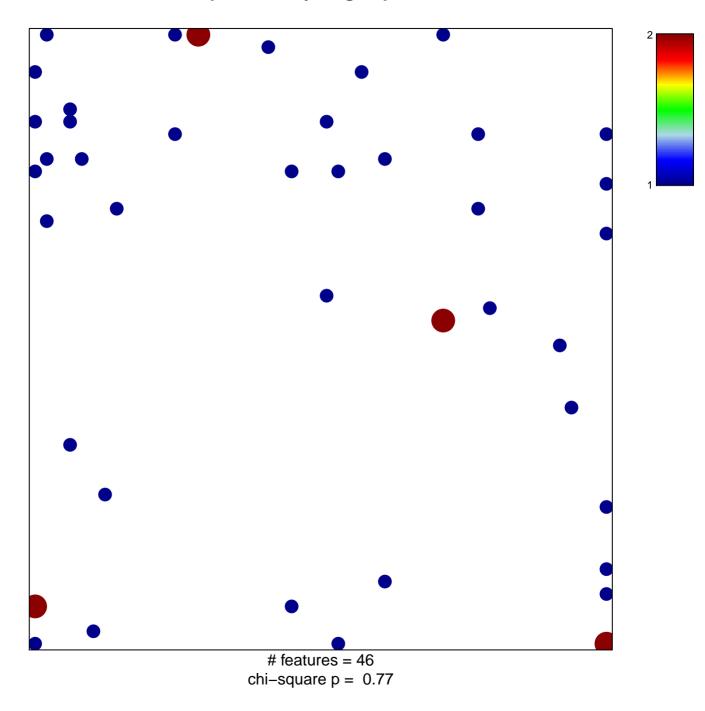

## response to hydrogen peroxide

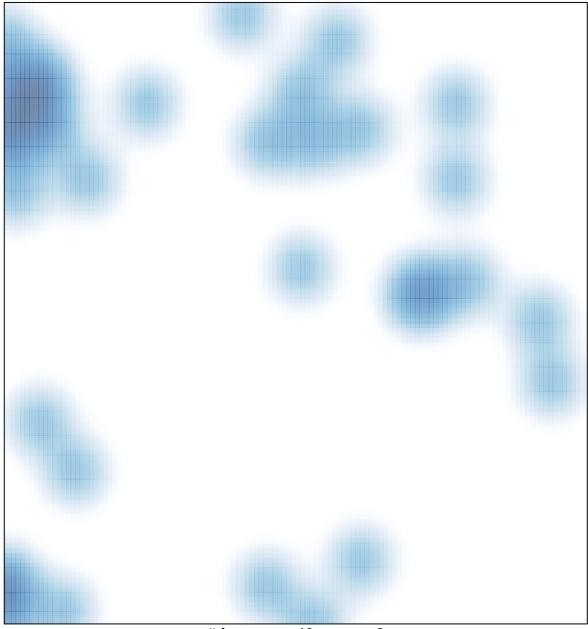

# features = 46, max = 2